## **Parameter Section Level**

This is the third level and is described by the abstract class **ParameterSection**. Implementing classes must override a few methods and are described in the javadoc. The important members in the API are listed below:

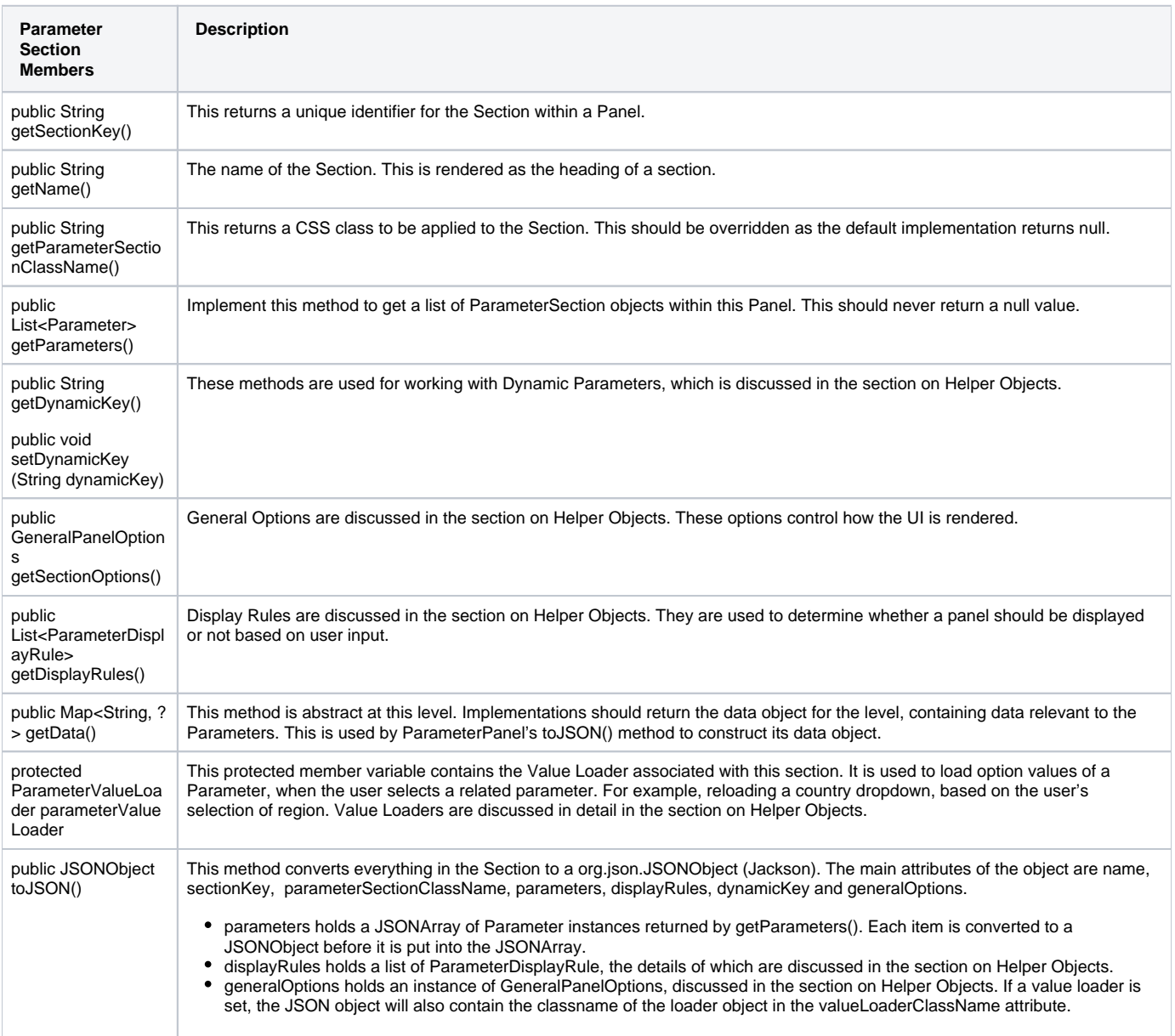

## **Implementation**

Yellowfin comes included with **ETLStepConfigSection**, an implementation of **ParameterSection** which can be used with Data Transformation steps. Related methods of use include:

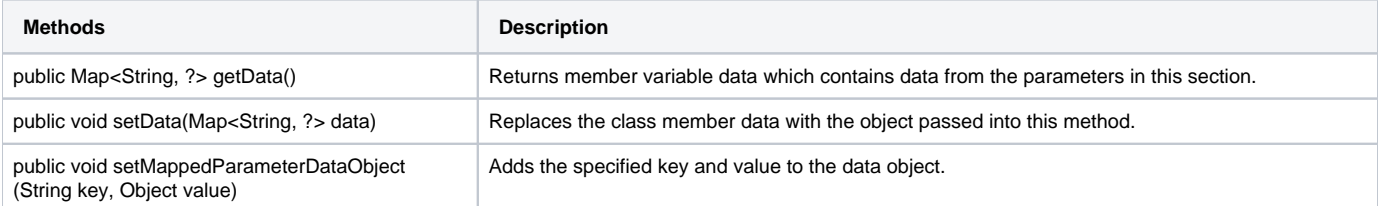

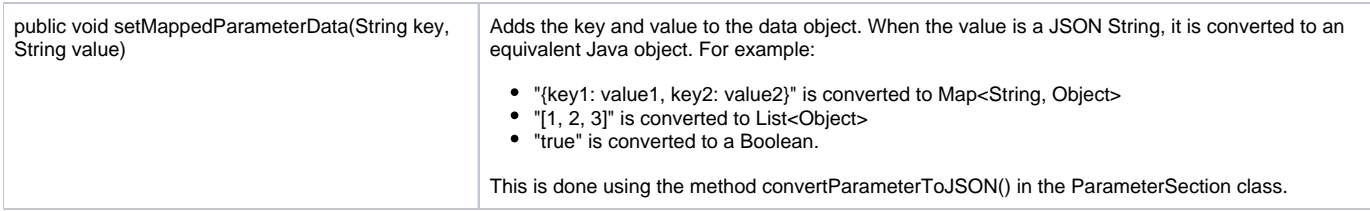

## When this implementation is used, it applies some standard Yellowfin styling to the section, as shown in the example below:

ETLStepConfigSection section = new ETLStepConfigSection("SECTION\_KEY", "SectionName");<br>section.addParameter(rowCountParam);<br>// Parameter containing option key section.addParameter(rowCountParam); ROW\_COUNT\_KEY section.setMappedParameterDataObject("ROW\_COUNT\_KEY", rowCountInteger);